# **6698 SAYILI KİŞİSEL VERİLERİN KORUNMASI KANUNU ("KVKK") UYARINCA KİŞİSEL VERİLERİN KORUNMASI HAKKINDA**

### **ÇEREZ POLİTİKASI**

Sizleri Caligo Teknoloji Anonim Şirketi'nin (**"Caligo"**) https://www.caligo.com.tr/web sitemizde kullanılan çerez türleri, çerezlerin kullanım amaçları ve bu çerezlerin ayarları, yönetilmesi ve silinmesi hakkında bilgilendirmek isteriz.

Web sitemizi ziyaretlerde site kullanımına ilişkin bilgi toplamak için bazı çerezler kullanılmaktadır. Buradaki amacımız; web sitemizi ziyaret eden kullanıcıya kolaylık sağlamak ve işleyişi daha iyiye taşıyabilmektir.

### **Çerez Nedir?**

Çerezler, bir web sayfası ziyaret edildiği zaman erişim sağladığınız bilgisayarınıza, cep telefonlarınıza, tabletlerinize veya diğer mobil cihazlarınıza kaydedilen genelde harf ve rakamlardan oluşan çok küçük metin dosyalarıdır. Çerezler internet ortamındaki ziyaret geçmişinize dair bilgiler içermektedir.

**Çerezlerin Çeşitleri ve Kullanım Amaçları:** Birinci taraf çerezleri, kullanıcının etkileşim içinde olduğu internet sayfası ana sunucusu tarafından kullanılan çerezlerdir. Websitesinin ana içeriğini gösteren sunucu dışında, başka sunucular aracılığıyla yerleştirilen çerezler üçüncü taraf çerezleridir. Oturum çerezleri genellikle ziyaretçinin web sitesini terk etmesiyle birlikte silinirken, kalıcı çerezler değişen sürelerle ziyaretçilerin cihazlarında kalmaktadır. Teknik Çerezler, doğrulama çerezleri, hedefleme/reklam çerezleri, kişiselleştirme çerezleri ve analitik çerezlerde kullanım amacına göre çeşitlendirebileceğimiz çerezlerdir.

### **İnternet Sitemizde Kullanılan Çerez Türleri**

Çerez türleri ve kullanım amaçları aşağıda açıklanmaktadır.

T

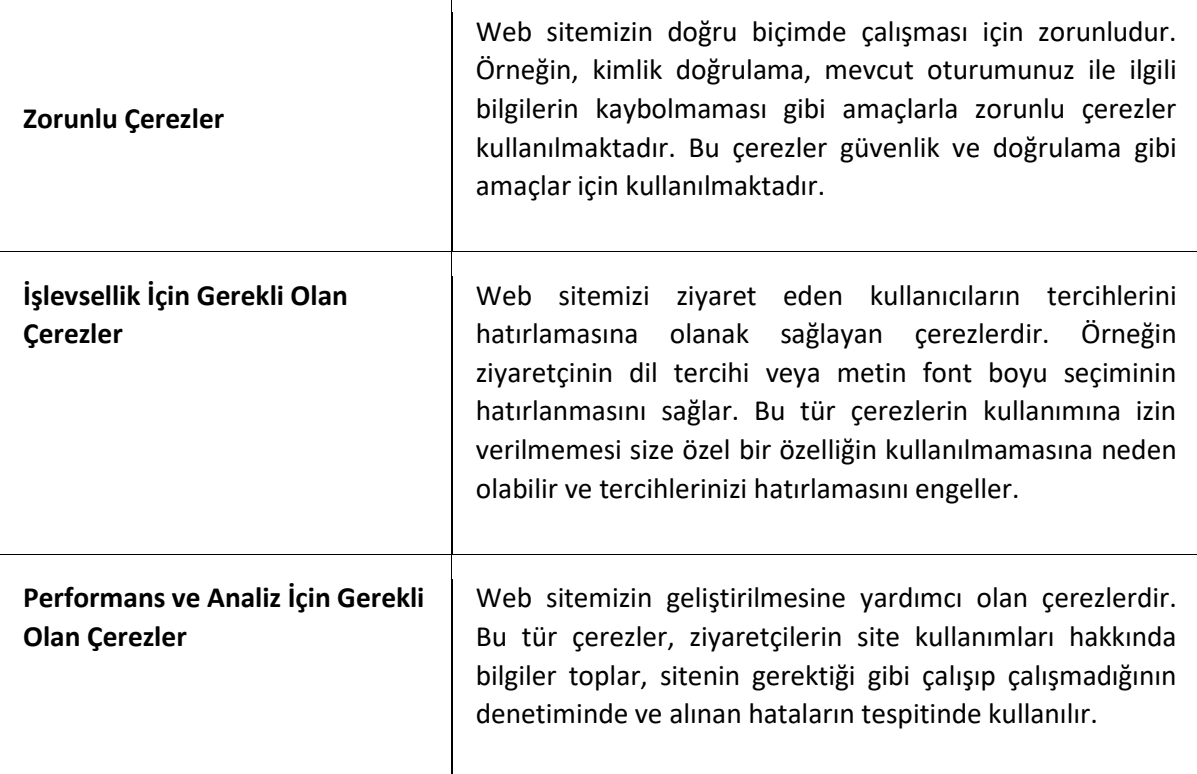

Zorunlu ve işlevsellik için gerekli olan çerezler, KVKK madde 5/2/(c) kapsamında sözleşmenin ifası ile KVKK madde 5/2/(f) kapsamında ilgili kişinin temel hak ve özgürlüklerine zarar vermemek kaydıyla, veri sorumlusunun meşru menfaatleri için veri işlenmesinin zorunlu olması çerçevesinde işlenmektedir. Performans ve Analiz İçin Gerekli Olan Çerezler ise ancak açık rızanız bulunduğu takdirde kullanılacaktır.

### **Sosyal Eklentiler**

Web sitemizi ziyaret ettiğinizde, Instagram veya Linkedin gibi sosyal ağ eklentilerine tıkladığınızda, internet tarayıcınız ilgili sosyal ağın sunucularıyla bağlantı kuracaktır. Sosyal ağ eklentilerine tıkladığınızda internet tarayıcınızın ilgili sosyal ağın sunucuları ile bağlantı kurmasına ve kullanım verilerini sosyal ağın ilgili operatörüne iletmesine izin vermiş olursunuz.

Sosyal ağların eklentiler aracılığıyla işlediği verilerin kapsamı üzerinde herhangi bir etkimiz ve kontrolümüz olmadığını unutmayın. Sosyal ağların kişisel verilerinizi hangi amaçla, hangi yöntemlerle ve hangi süreyle işleyeceğine ilişkin daha fazla bilgi almak için lütfen ilgili sosyal ağlar tarafından yayınlanan kişisel verilerin işlenmesi politikalarını dikkatlice inceleyin.

### **İlgili eklenti sağlayıcılarının adresleri ve veri koruma bilgileriyle birlikte URL bilgileri aşağıdadır:**

a) Facebook Inc., 1601 S California Ave, Palo Alto, California 94304, ABD; http://www.facebook.com/policy.php; Veri toplamayla ilgili daha fazla bilgi: <http://www.facebook.com/help/186325668085084>[,http://www.facebook.com/about/privacy/your](http://www.facebook.com/about/privacy/your-info-on-other#applications)[info-on-other#applications](http://www.facebook.com/about/privacy/your-info-on-other#applications) ve [http://www.facebook.com/about/privacy/your](http://www.facebook.com/about/privacy/your-info#Everyoneinfo.Facebook)[info#Everyoneinfo.Facebook](http://www.facebook.com/about/privacy/your-info#Everyoneinfo.Facebook)

b) LinkedIn Corporation, 2029 Stierlin Court, Mountain View, California 94043, USA; [http://www.linkedin.com/legal/privacy-policy.](http://www.linkedin.com/legal/privacy-policy)

c) Google Analytics, çerezleri ziyaretçilerin Web Sitesini nasıl kullandıklarını analiz etmek amacıyla kullanır. Google Analytics kullanımı hakkında daha fazla bilgi için (reddetme seçenekleri dahil), şu adresi ziyaret edebilirsiniz: <https://policies.google.com/privacy?hl=en>

### **Çerezler Nasıl Toplanır?**

Veriler tarayıcılara eriştiğiniz cihazlarınız aracılığıyla toplanır. İstenildiği zaman kullanıcı tarafından silinebilmekte ve bilgilere erişim kapatılabilmektedir. Bilgisayarınızda halihazırda bulunan çerezleri silebilir ve internet tarayıcınıza çerez kaydedilmesini/yerleştirilmesini engelleyebilirsiniz.

İnternet tarayıcıları çerezleri otomatik olarak kabul edecek şekilde ön tanımlıdır. Çerezleri yönetmek tarayıcıdan tarayıcıya farklılık gösterdiğinden ayrıntılı bilgi almak için tarayıcının veya uygulamanın yardım menüsüne bakabilirsiniz.

### **Çerezlerin Kullanılmasını Nasıl Engelleyebilirsiniz?**

Çerezlerin kullanılması websitesinin daha iyi hizmet vermesini sağlamakla birlikte eğer dilerseniz çerezlerin kullanılmasını engelleyebilirsiniz. Ancak bu takdirde websitesinin tam olarak işlevini gösterememesi ve tüm özelliklerinden yararlanamayabileceğinizi unutmayınız. Çerezlerin kullanılmasını engellemek için kullandığınız internet tarayıcınızın ayarlarınızı değiştirmeniz gerekmektedir. Bu değişiklikler kullandığınız cihaz ve internet tarayıcısına göre değişiklik göstermektedir. Aşağıda farklı internet tarayıcıları üzerinden çerezlerin kullanılmasını engellemek için hangi adımların izlenmesi gerektiğine ilişkin bilgiler yer almaktadır:

### • **Internet Explorer**

- 1. Masaüstünü açın ve görev çubuğunda Internet Explorer simgesine dokunun veya tıklayın.
- 2. Araçlar düğmesine ve İnternet Seçenekleri 'ne dokunun veya tıklayın.
- 3. Gizlilik sekmesine dokunun veya tıklayın, ardından tüm tanımlama bilgilerini engellemek için Ayarlar'ın altında bulunan kaydırıcıyı yukarıya hareket ettirin ve Tamam düğmesine dokunun veya tıklayın.

### • **Google Chrome**

- 1. Bilgisayarınızda Chrome'u açın.
- 2. Sağ üstte Diğer Ayarlar'ı tıklayın.
- 3. Altta Gelişmiş'i tıklayın.
- 4. "Gizlilik ve güvenlik"in altında İçerik ayarları'nı tıklayın.
- 5. Çerezler'i tıklayın.
- 6. "Tüm çerezler ve site verileri"nin altında Web Sitesi'nin adını arayın.
- 7. Sitenin sağındaki Kaldır simgesini tıklayın.

## • **Mozilla Firefox**

- 1. Firefox Menü düğmesine tıklayın ve Seçenekler'i seçin.
- 2. Gizlilik ve Güvenlik panelini seçin ve Geçmiş bölümüne gidin.
- 3. Firefox ayarını geçmiş için özel ayarları kullansın olarak değiştirin.
- 4. "Çerezleri göster" düğmesine tıklayın. Çerezler penceresi görünecektir.
- 5. Arama: alanına, çerezlerini silmek istediğiniz sitenin adını yazın. Aramanızla eşleşen çerezler görüntülenecektir.
- 6. Silmek istediğiniz çerez(ler)i seçip Seçilenleri sil düğmesine tıklayın.
- 7. Kapat düğmesine tıklayarak Çerezler penceresini kapatın. Sonra da about: preferences sayfasını kapatın.

### • **Safari**

- 1. Safari > Tercihler'i seçin.
- 2. Gizlilik öğesini tıklayın.
- 3. Web Sitesi Verilerini tıklayın.
- 4. Bir veya daha fazla web sitesi seçin ve sonra Sil veya Tümünü Sil'e tıklayın.

### • **Microsoft Edge**

- 1. Microsoft Edge tarayıcınızın sağ üst köşesinden üç nokta işareti olan bölüme tıklayın ve Ayarlar bölümüne gelin.
- 2. Karşınıza gelen yeni pencereden Temizlenecek Öğeleri Seç dedikten sonra karşınıza gelen pencereden temizlemek istediğiniz bölümleri seçin.
- 3. Burada birçok bölüm bulunmaktadır. İstediğinizi seçerek temizleme işlemine başlayabilirsiniz.

### **Gizlilik Politikamız**

Gizliliğiniz bizim için önemlidir, gizlilik ve güvenlik haklarınız temel prensibimizdir. Müşterilerimizin kişisel bilgilerinin gizliliğini korumak amacıyla bankamız sistem ve internet altyapısı en güvenilir seviyede tutularak gerekli önlemler alınmıştır.

#### **İlgili Kişi Olarak Haklarınız Nelerdir?**

KVKK'nın 11. maddesi gereği bize şahsen, kimliğinizi ispat etmeniz kaydıyla, kişisel verileriniz ile ilgili;

- Şirket'in hakkınızda kişisel veri işleyip işlemediğini öğrenmek, eğer işlemişse, buna ilişkin bilgi talep etmek,
- Kişisel verilerinizin işlenme amacını ve bunların amacına uygun kullanılıp kullanılmadığı öğrenmek,
- Kişisel verilerin yurt içi veya yurt dışına aktarılıp aktarılmadığı ve kimlere aktarıldığını öğrenmek

haklarına sahipsiniz.

Ayrıca, Şirket'ten yanlış ve eksik kişisel verilerinizin düzeltilmesini ve verilerinin aktarıldığı veya aktarılmış olabileceği alıcıların bilgilendirilmesini talep etme hakkınız vardır.

Kişisel verilerinizin KVKK madde 7'de öngörülen şartlar çerçevesinde verilerinizin imha edilmesini (silinmesini, yok edilmesini veya anonim hale getirilmesini) Şirketten talep edebilirsiniz. Aynı zamanda verilerin aktarıldığı veya aktarılabileceği 3. kişilerin söz konusu imha talebiniz ile ilgili bilgilendirilmesini talep edebilirsiniz. Ancak imha talebinizi değerlendirerek hangi yöntemin uygun olduğu somut olayın koşullarına göre tarafımızca değerlendirilecektir. Bu bağlamda seçtiğimiz imha yöntemini neden seçtiğimiz ile ilgili bizden her zaman bilgi talep edebilirsiniz.

Münhasıran bir otomatik sistem kullanılarak oluşturulmuş kişisel veri analizinizin sonuçlarına bu sonuçlar çıkarlarınıza aykırıysa itiraz edebilirsiniz.

Kişisel verilerinizin kanuna aykırı olarak işlenmesi sebebiyle zarara uğramanız halinde zararın giderilmesini talep edebilirsiniz.

KVKK m. 11 uyarınca, kişisel veri sahibi olarak, Kanunun uygulanmasıyla ilgili taleplerinizi ve kişisel verilerinizin işlenmesi ile ilgili her türlü bilgi talebinizi, kvkk@caligo.com.tr e -posta adresine size ait güvenli elektronik imza ya da mobil imza ile imzalanmış bir e-posta veya Levent Mahallesi Cömert Sokak Yapı Kredi Plaza, Kat: 12 C Blok No:1C-31 Beşiktaş 34330 İstanbul adresine yazılı olarak (noter kanalıyla veya iadeli taahhütlü mektup ile) iletebilirsiniz. Ayrıca, tarafınızca tarafımıza daha önceden bildirilmiş olan ve sistemimizde kayıtlı olan elektronik posta adresiniz bulunmaktaysa, bu elektronik posta adresi ile de taleplerinizi tarafımıza bildirebilirsiniz. Veri Sorumlusuna Başvuru Usul ve Esasları Hakkında Tebliğ m. 5 hükmü uyarınca, başvurunuzda adınızın, soyadınızın, başvuru usulünüz yazılı ise imzanızın, Türkiye Cumhuriyeti vatandaşı iseniz T.C. kimlik numaranızın, yabancı iseniz pasaport numaranızın veya varsa kimlik numaranızın, tebligata esas yerleşim yeri veya iş yeri adresinizin, varsa bildirime esas elektronik posta adresi, telefon, faks numaranızın ve talep konunuz yer alması zorunludur.

Bu kapsamda yapacağınız başvurular mümkün olan en kısa sürede ve en çok 30 gün içinde ve ücretsiz olarak sonuçlandırılacaktır. Ancak işlemin ayrıca bir maliyet gerektirmesi halinde, KVK Kurulunca belirlenen tarifedeki ücret alınabilir.